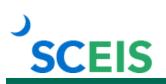

# **Course Information**

## AM325 Asset Management

## Description

This instructor-led course covers the following topics:

- Creating asset shells and how they are introduced and involved in the procurement process.
- Changing, displaying, blocking and deleting asset shells.
- Executing and interpreting SAP standard fixed asset reports.
- External asset acquisition (the ABZON process).
- Transferring assets (the ABUMN process).
- Reversing asset entries.
- Asset credit memos.
- Asset retirements.

### **Target Audience**

Users with the following roles: Asset Analyst, Asset Accountant, Asset Custodian, Asset Manager.

#### **Prerequisites**

None. However, we recommend that you complete the ECC100V SCEIS Enterprise Central Component (ECC) Basic Navigation online course.

#### **Registration Instructions**

- 1. In Chrome, use your SCEIS user ID and password to log in to SCEIS Central (https://sceiscentrallogin.sc.gov).
- 2. Click the My Talent tile.
- 3. Click the View My Learning tile.
- 4. In the **Find Learning** tile, use the search box to type in the course ID and click **Search**.
- 5. Find the course title and click See Classes.
- 6. Scroll down to the Classes tab to view class dates.
- 7. Find the class date you prefer and click **Register Now**.
- 8. On the Class Details screen, click Register.
- 9. On the Registered pop-up window, click **OK** to close the window.
- 10. Receive email confirmation with details and instructions.

If you do not receive a confirmation email, please contact the SCEIS Help Desk.

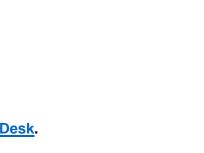

Learn More

at sceis.sc.gov

MySCLearning Tools